**20 May 2016**

# **HKATS RISK FUNCTIONS INFORMATION FOR RISK LIMIT SETTING AND REVIEW**

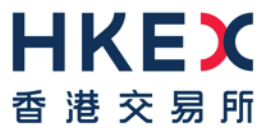

### **Agenda**

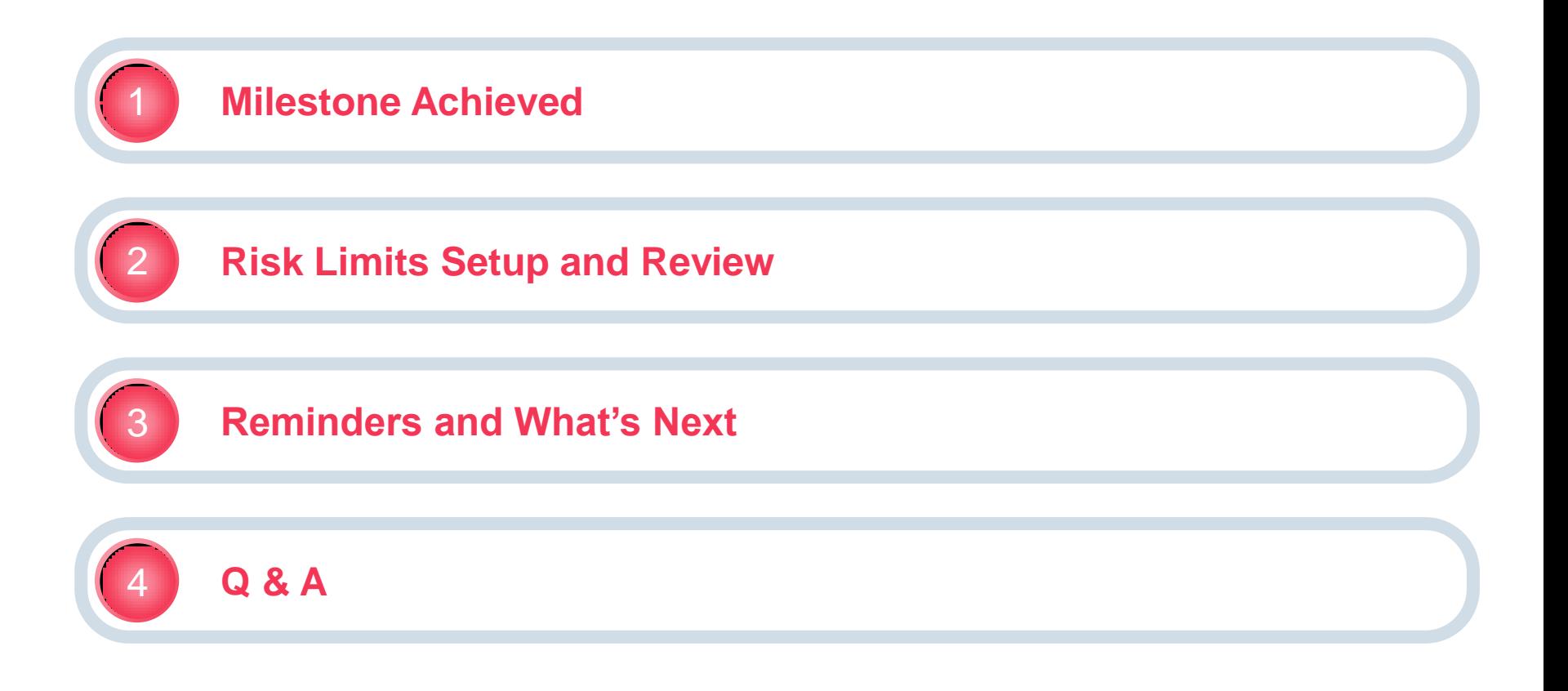

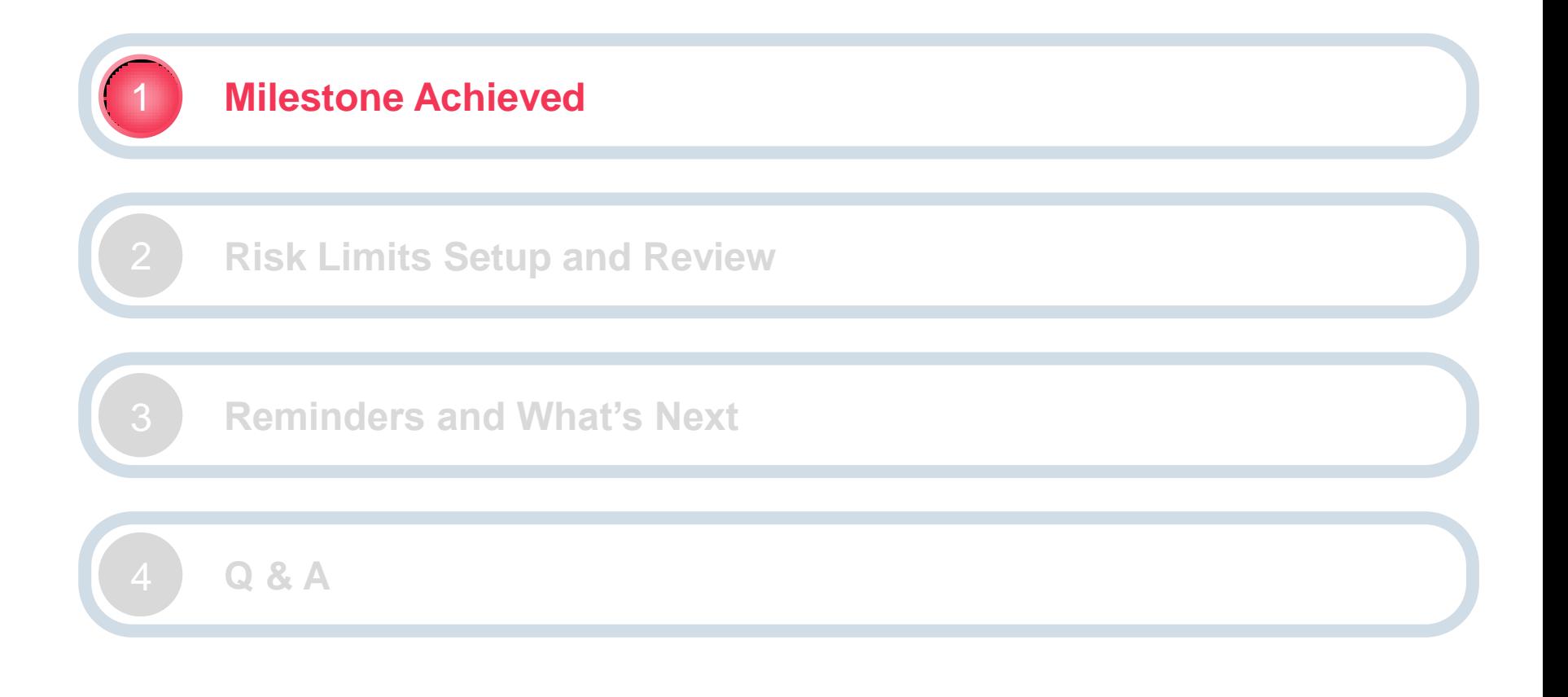

**Progress Update:**

- **HKATS Risk Functions (PTRM) successfully rolled out on 11 April 2016**
- **100% system uptime and >95% log-on rate**
- **No block-out reported**

*Thank you for your supports and co-operations*

#### **Questions from Participants:**

- **When should we set our risk limits?**
- **How to set those risk limits?**
- **Do we need to report to HKEX on our limit setup?**

*Participants are required to complete their risk limit settings by the end of the "Calibration Period" (i.e. 11-Oct 2016)*

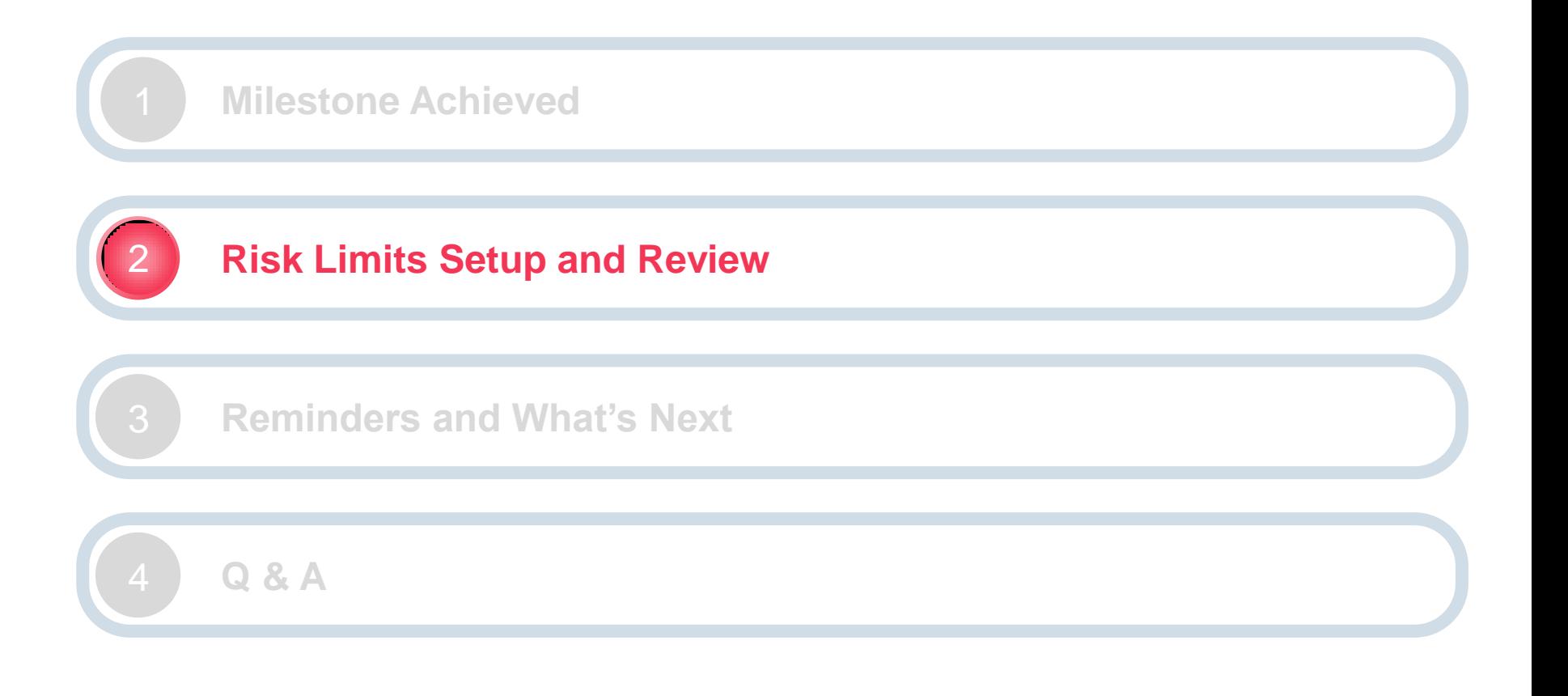

**PTRM as a complementary risk control system to Participants, and is not intended to replace other risk management tools or procedures that should have been put in place by Participants**

**Participants have responsibility to set and review their own risk limits based on their risk appetite and business needs**

**Risk limits are required to be a reasonable reflection of the risk inherent in the trading activities of the Participants**

# **Considerations When Setting Risk Limits**

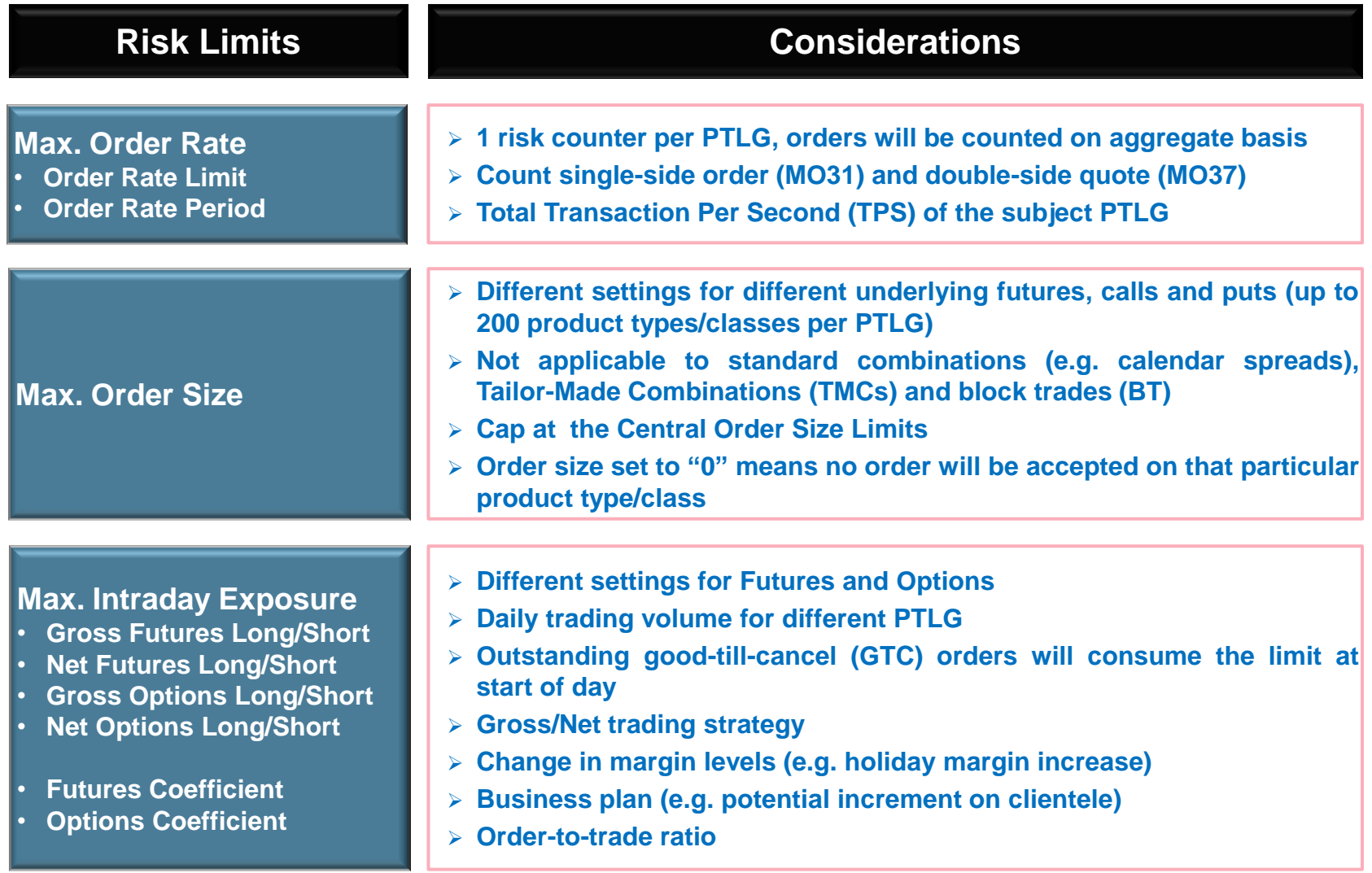

# **Tools Available to Help the Risk Limit Monitoring and Review**

# **PTRM GUI and Email Group**

*Real time notification of events including blocks, warnings and breaches*

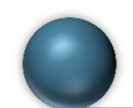

# **Daily Maximum Limit Utilization Report**

- *To show the maximum utilization rates of Maximum Order Rate Limit and Maximum Intraday Exposure Limits*
- *Available for download via DCASS terminal on the next business day*

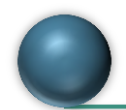

# **Daily Audit Report**

- *To log the daily activities of each PTLG (e.g. change in limits, alert /breach notifications, block/unblock actions*
- *Available for download via DCASS terminal on the next business day*

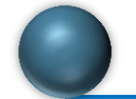

# **Unit Margin Rate (UMR) File**

- *To show the margin levels (in HK\$ equivalent) of each Futures and Options contract*
- *Available for download via HKEX web site each business day before market open*
	- *[http://www.hkex.com.hk/eng/market/rm/rm\\_dcrm/riskdata/Documents/UMR\\_PTRM.zip](http://www.hkex.com.hk/eng/market/rm/rm_dcrm/riskdata/Documents/UMR_PTRM.zip)*

### **Risk Limits Review**

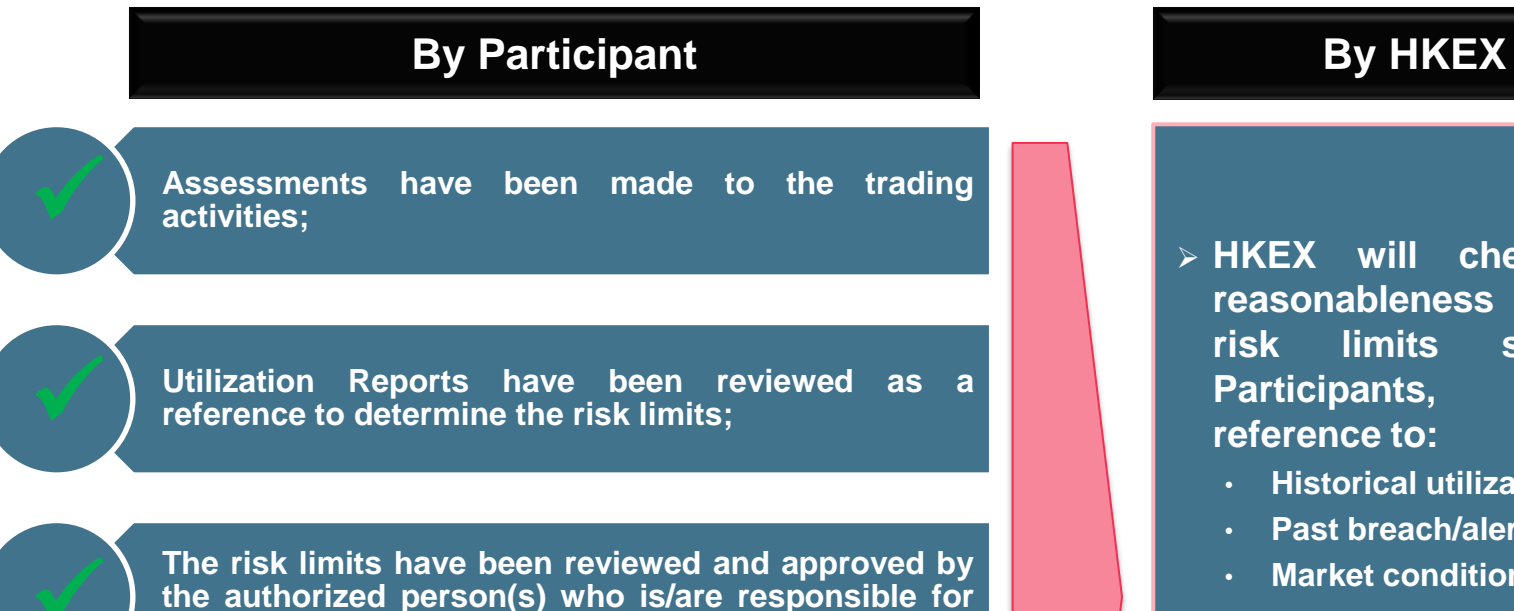

**the authorized person(s) who is/are responsible for the internal risk controls of the company;**

**Risk Limit Managers are familiarized with the operations of HKATS Risk Functions GUI; and**

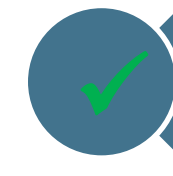

**Customers have been informed about HKATS Risk Functions in derivatives market and the possible scenarios of order rejections and cancellations.**

- **HKEX will check the reasonableness of the risk limits set by Participants, making reference to:**
	- **Historical utilization**
	- **Past breach/alert records**
	- **Market conditions**
- **Justifications with supporting documents (e.g. risk control policy, financial positions and/or trading records of clients) may be required from Participants**

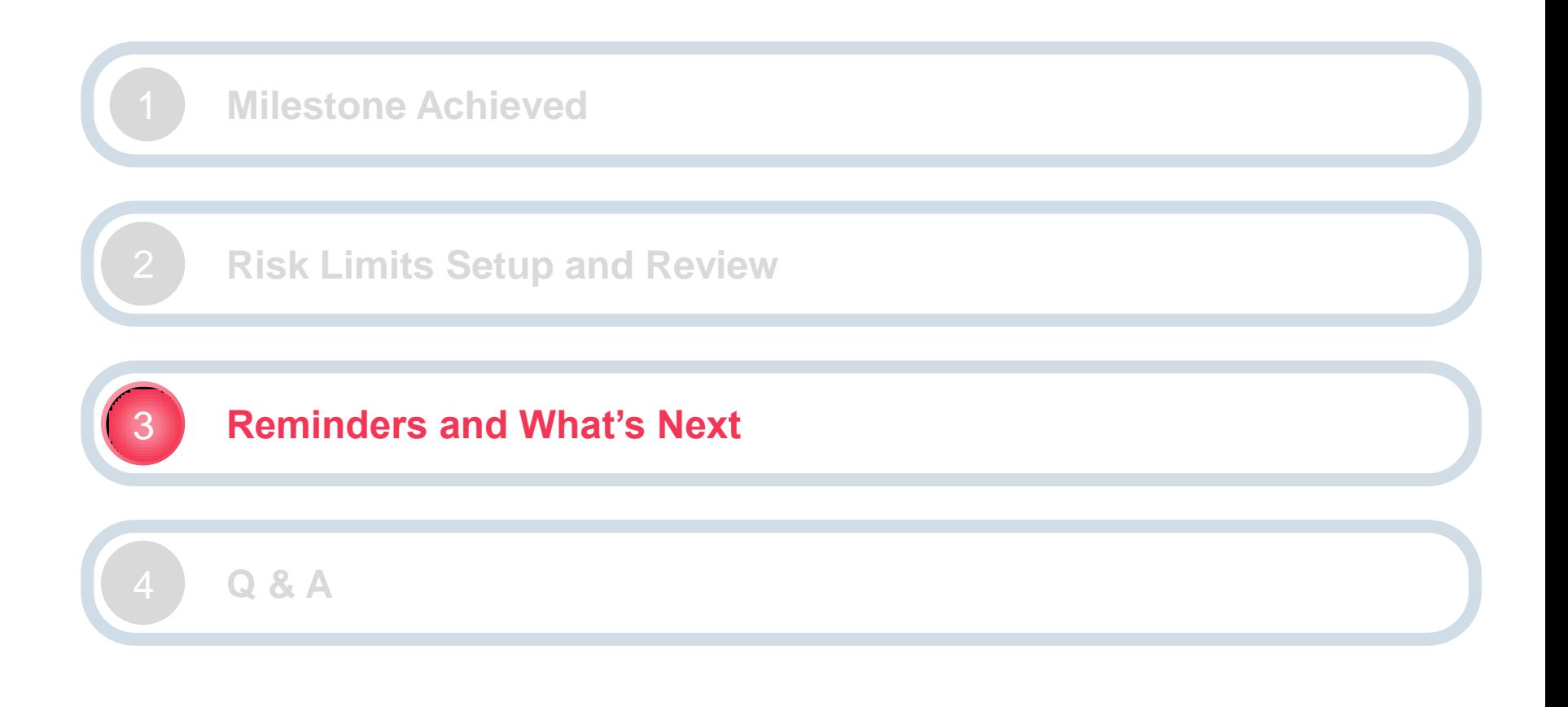

#### **Reminders to Participants After Rollout**

- **Do login daily the HKATS Risk Functions GUI for monitoring or contingency use**
- **Do set up PTLG if necessary for utilization data per PTLG (if still not done yet)**
- **Do set "Order Rate Period" per PTLG at an early stage for capturing correct utilization data for the Order Rate counter. Order Rate Limit could be left at Maximum until data collection finished.**
- **Don't put the dedicated GUI PC into "Sleep Mode" or "Screen Saver Mode" to avoid disconnection**
- **Make appointment with HKEX for the 1 st time limit input before the end of Calibration Period**
- **Report the limit changes to HKEX on ad hoc or regular basis after the Calibration Period. Detail arrangements will be announced in due course.**

#### **What's Next?**

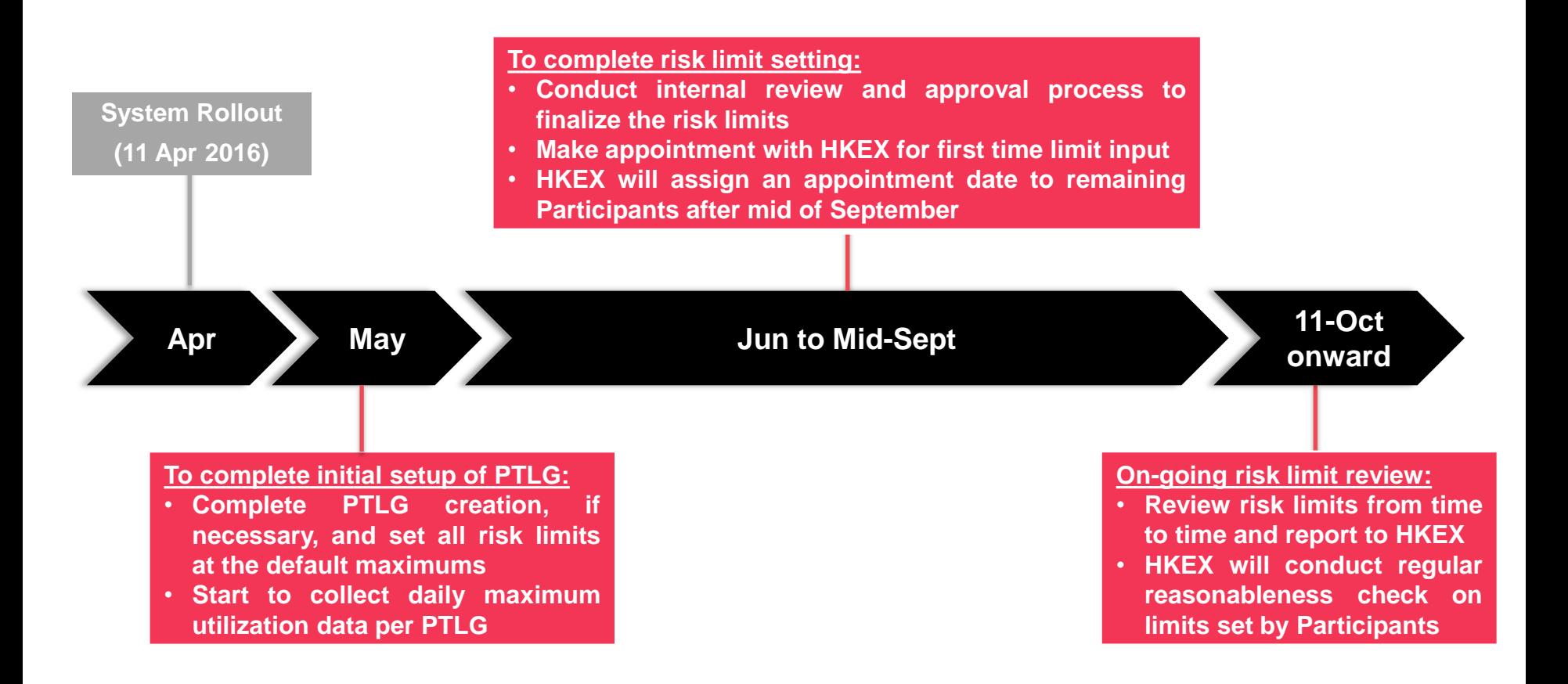

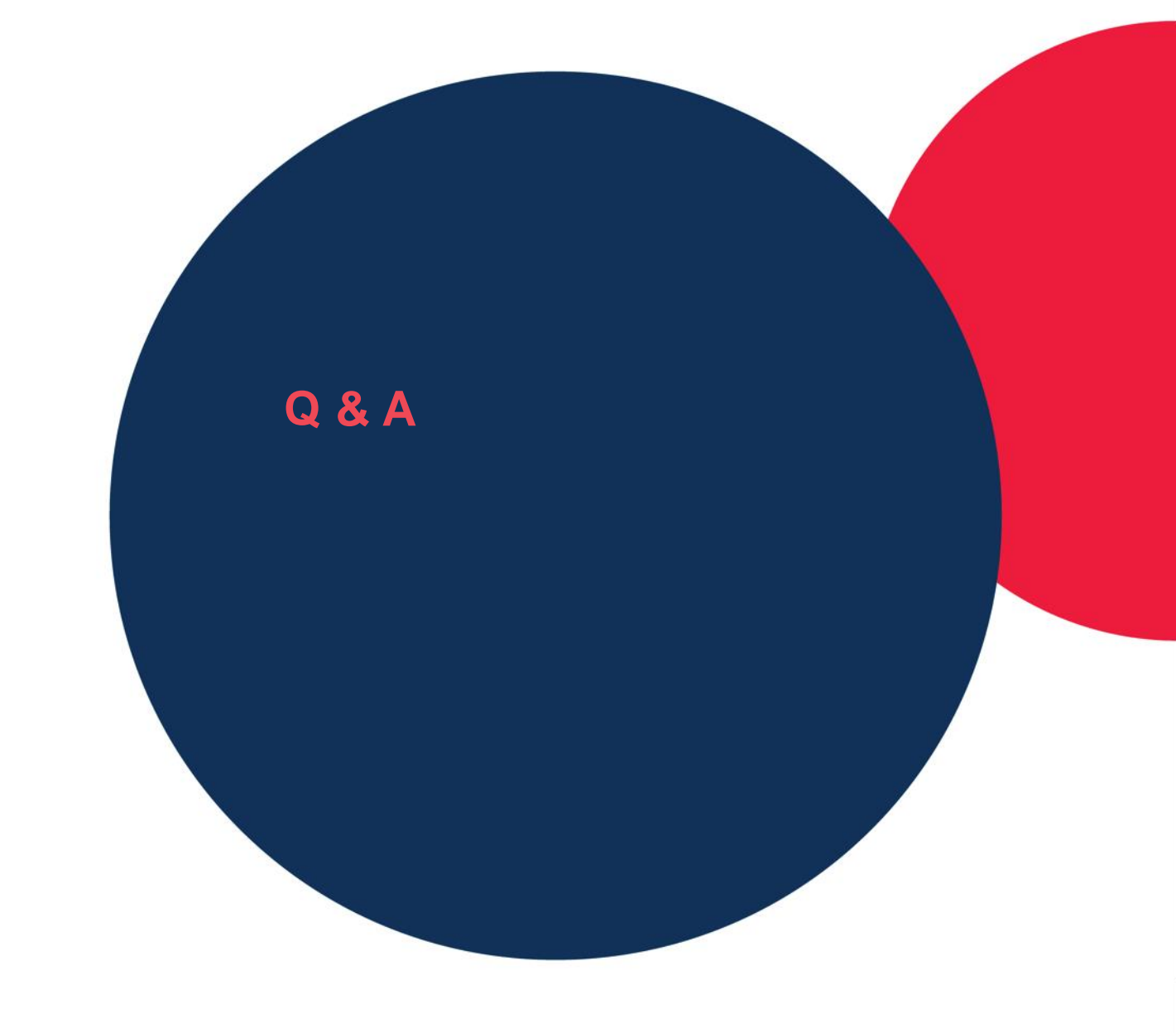

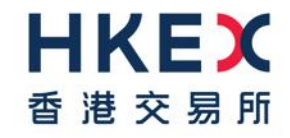